## SAP ABAP table DPR OBL OBGRP {Group of Object Types} DPR\_OBL\_OBGRP-MAIN\_GROUPING = DPR\_OBL\_OBGRP-GROUPING  $-70,11$

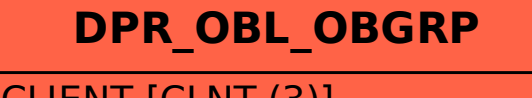

CLIENT [CLNT (3)]

GROUPING [CHAR (15)]

MAIN\_GROUPING [CHAR (15)]